## Ćwiczenia 9-10

1. Strzałki:

$$
f : \mathbb{R} \mapsto \mathbb{R}
$$

$$
g : \mathbb{Z} \to \mathbb{Z}
$$

$$
x \Leftarrow r
$$

2. Środowisko array

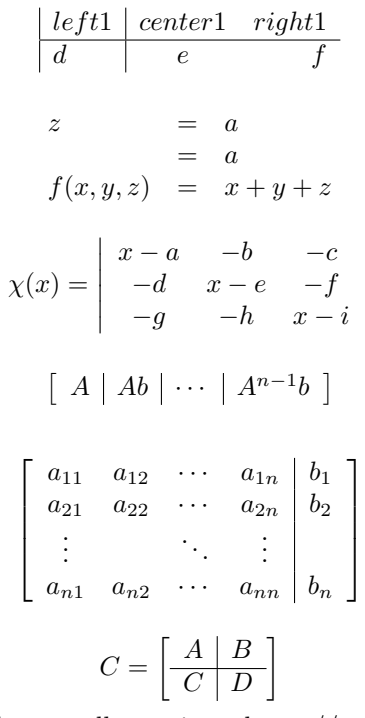

 $\overline{\phantom{a}}$  $\overline{\phantom{a}}$  $\downarrow$ I  $\overline{\phantom{a}}$  $\vert$ 

- 3. Poćwicz różne środowiska dedykowane dla macierzy<https://www.overleaf.com/learn/latex/Matrices>
- 4. Całki i granice

$$
\lim_{n \to \infty} \left( 1 - \frac{1}{a^n} \right) = 1
$$

$$
\lim_{n \to +\infty} \left( 1 + \frac{1}{n} \right)^n = e
$$

$$
\int_a^b \sin(x) \, dx
$$

$$
\iint_D (x^2 + y - 4) \, dx \, dy
$$

Wskazówka: przed indeskami do całki wstaw \displaylimits.